## GAS Tutorial - 6. Expression

Young W. Lim

2016-03-03 Wed

Young W. Lim [GAS Tutorial - 6. Expression](#page-14-0) 2016-03-03 Wed 1 / 15

4 D F

<span id="page-0-0"></span>э

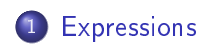

重

 $299$ 

イロト イ部 トメ ヨト メ ヨト

## "Using as", Dean Elsner, Jay Fenlason & friends

I, the copyright holder of this work, hereby publish it under the following licenses: GNU head Permission is granted to copy, distribute and/or modify this document under the terms of the GNU Free Documentation License, Version 1.2 or any later version published by the Free Software Foundation; with no Invariant Sections, no Front-Cover Texts, and no Back-Cover Texts. A copy of the license is included in the section entitled GNU Free Documentation License.

CC BY SA This file is licensed under the Creative Commons Attribution ShareAlike 3.0 Unported License. In short: you are free to share and make derivative works of the file under the conditions that you appropriately attribute it, and that you distribute it only under a license compatible with this one.

<span id="page-2-0"></span>( □ ) ( <sub>□</sub> ) (

- An expression : either address or numeric value
	- an absolute number
	- an offset into a particular section.
- if an expression is not absolute
- and if not enough information then error

 $\Omega$ 

## An empty expression has no value

- just whitespace
- null
- 0 if an absolute expression is needed

4 D F

- An integer expression
	- o one or more arguments delimited by operators
- **•** Arguments
	- Arguments are symbols, numbers or subexpressions.
- **o** Operators
	- arithmetic functions, like or %.

4 D F

- symbols, numbers or subexpressions
- **•** arithmetic operands
- Symbols are evaluated to yield {section NNN }
	- section is one of text, data, bss, absolute, or undefined
	- NNN is a signed, 2's complement 32 bit integer
- Numbers are usually integers
- A number can be a flonum or bignum
- warned that only the low order 32 bits are used
- **•** integer-manipulating instructions
- Subexpressions are
	- `(' an integer expression `)';
	- a prefix operator followed by an argument.

つひひ

- $\bullet$  Operators are arithmetic functions, like  $+$  or %.
- Prefix operators are followed by an argument.
- Infix operators appear between their arguments.
- Operators may be preceded and/or followed by whitespace.

 $\Omega$ 

**Infix operators take two arguments, one on either side.** 

Operators have precedence, but operations with equal precedence are performed left to right.

 $\bullet$  Apart from  $+$  or  $\dotsc$ , both arguments must be absolute, and the result is absolute.

 $\Omega$ 

```
1. Highest Precedence
```
- \* Multiplication. / Integer Division. % Remainder. << Shift Left. Same as the C operator `<<'. >> Shift Right. Same as the C operator '>>'.
- 2. Intermediate precedence

| Bitwise Inclusive Or. & Bitwise And. ^ Bitwise Exclusive Or. ! Bitwise Or Not.

- 3. Low Precedence
	- + Addition. If either argument is absolute, the result has the section of the other argument. You may not add together arguments from different sections. Subtraction. If the right argument is absolute, the result has the section of the left argument. If both arguments are in the same section, the result is absolute. You may not subtract arguments from different sections.

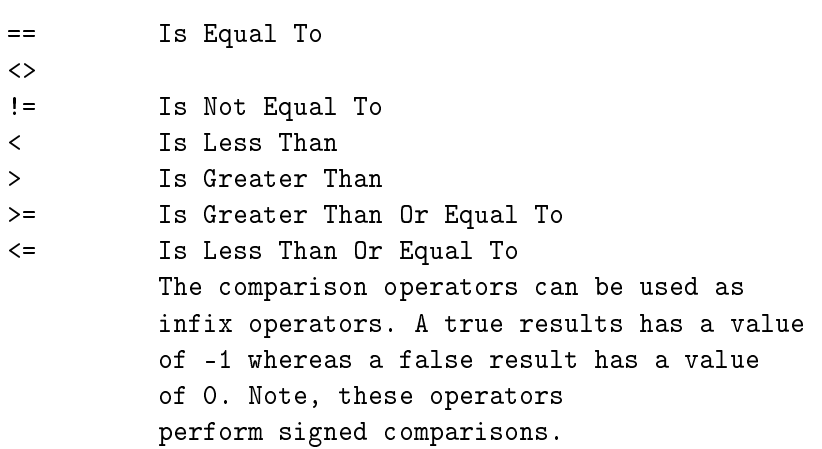

メロト メ都 トメ ミトメ

 $\mathbb{R} \rightarrow$ 重

- 4. Lowest Precedence
	- && Logical And.
	- || Logical Or.

These two logical operations can be used to combine the results of sub expressions. Note, unlike the comparison operators a true result returns a value of 1 but a false results does still return 0. Also note that the logical or operator has a slightly lower precedence than logical and.

In short, it's only meaningful to add or subtract the offsets in an address; you can only have a defined section in one of the two arguments.

4 D F

## <span id="page-14-0"></span>TTTT